## **What is TOY?**

# **Lecture A1: The TOY Machine**

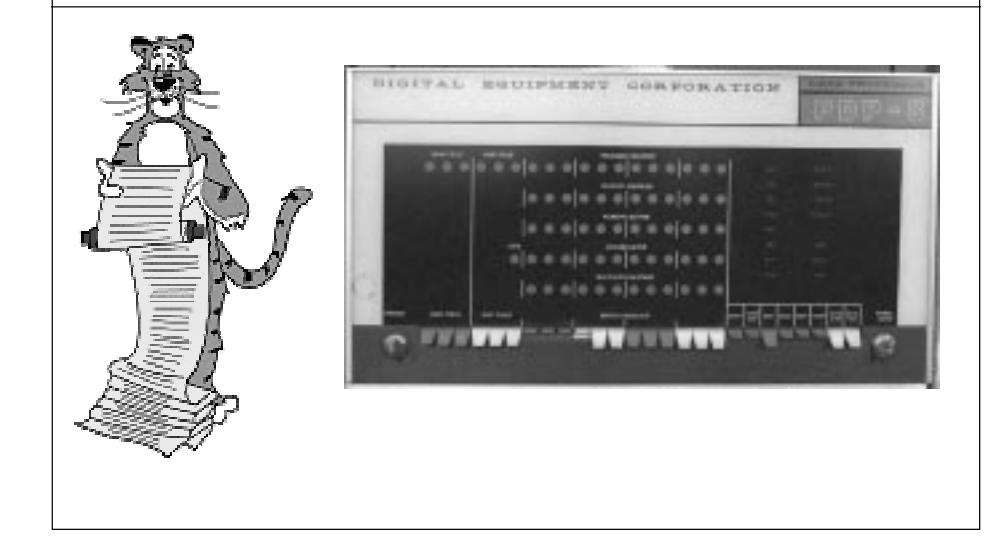

### **An imaginary machine similar to:**

- **Ancient computers.**
- **Today's microprocessors.**

### **Why study?**

- **Simplified machine.**
- **easier to understand**
- **captures essence of modern microprocessors**
- **Machine language programming.**
	- **how do C programs relate to computer?**
	- **still (a few) situations today where it is really necessary**
- **Computer architecture.**
	- **how do machines work?**

## **Inside the Box**

### **Switches.**

■ **Input data and programs.**

### **Lights.**

■ **View data.**

### **Registers.**

- **Fastest form of storage.**
- **Use as scratch space during computation.**
- **8 registers.**
	- **each stores 16 bits**

### **Program counter (PC).**

- **An extra register.**
- **Keeps track of next instruction to be executed.**

### **Inside the Box**

6

### **Memory.**

5

- **Store data and programs.**
- **256 "words".**
	- **each word stores 16 bits**

### **ALU (arithmetic-logic unit).**

■ **Execute instructions and manipulate data.**

## **Data and Programs Encoded in Binary**

**Each bit consists of two states:**

- **Switch is ON or OFF.**
- **High voltage or low voltage.**
- **1 or 0.**
- **True or false.**

### **How to represent integers?**

- **Use binary encoding.**
- **Ex: 6375<sub>10</sub> = 0001100011100111<sub>2</sub>**

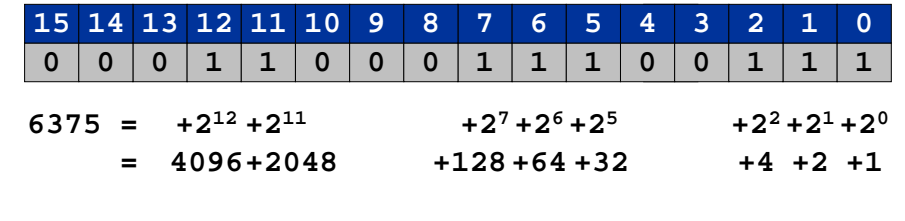

## **Shorthand Notation**

### **Use hexadecimal (base 16) representation.**

- **Binary code, four bits at a time.**
- $\blacksquare$  **Ex**:  $6375_{_{10}}$  = 0001100011100111 $_2$  = 18E7 $_{_{16}}$

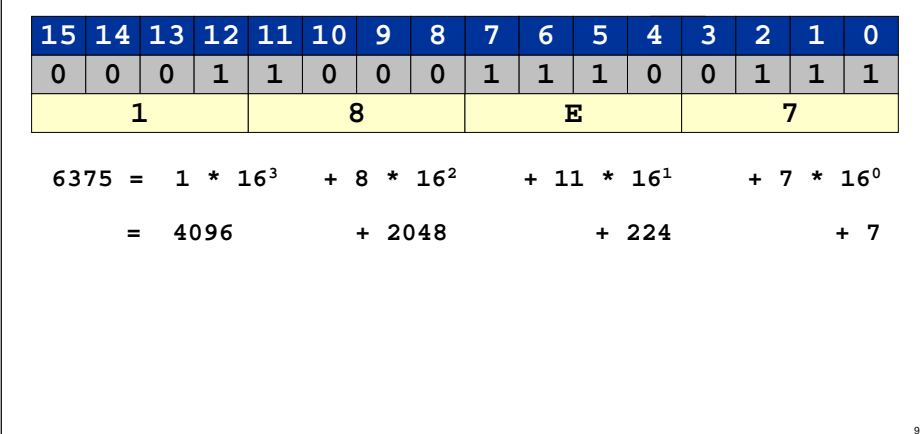

#### **Machine Dump Everything is encoded in binary (hex).** ■ **Integers, machine instructions, text, reals, etc. Contents of machine in hexadecimal "dump".** ■ **Record of what program has done.** ■ **Determines (with PC) what program will do. B700 0010 0401 0002 0788 0003 00A0 0000 R5R4R3R7 R2 R6R1R000: 0000 0000 0000 0000 0000 0000 0000 0000 08: 0000 0000 0000 0000 0000 0000 0000 0000 10: 9222 9120 1121 A120 1121 A121 7211 0000 18: 0000 0001 0002 0003 0004 0005 0006 0007 20: 0008 0009 000A 000B 000C 000D 000E 000F 28: 0000 0000 0000 FE10 FACE CAFE ACED CEDE ..E8: 1234 5678 9ABC DEF0 0000 0000 F00D 0000 F0: 0000 0000 EEEE 1111 EEEE 1111 0000 0000 F8: B1B2 F1F5 0000 0000 0000 0000 0000 0000 Main Memory Registers**

### **Program and Data**

### **Program:**

■ **Sequence of instructions.**

### **Instruction:**

- **16-bit word (interpreted one way).**
- **Changes contents of registers, memory, and PC in specified, well-defined ways.**

### **Data:**

10

■ **16-bit word (interpreted other ways).**

### **Program counter (PC):**

■ **Stores memory address of "next instruction."**

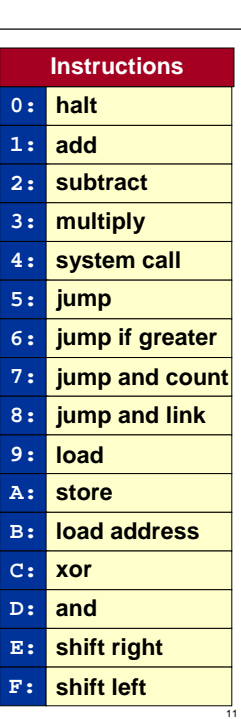

## **How to Use the TOY Machine**

### **To run a program:**

- **Load the program and data. (set switches, press LOAD for each word)**
- **Set switches to address of first instruction.**
- **Press GO.**

## **Basic Cycle**

### **GO button:**

- **Loads PC from address switches.**
- **Initializes fetch-increment-execute cycle.**
- **Machine runs until halt instruction reached.**

### **Basic cycle:**

- **FETCH (get instruction from memory into ALU).**
- **INCREMENT program counter.**
- **EXECUTE (may require data from or to memory).**

### **Output:**

- **System call can write output to output device (tty).**
- **Read contents of memory word in lights.**

## **TOY Instructions**

### **Each instruction consists of 16 bits.**

- **Leftmost four bits (first hex digit) encode instruction type or opcode.**
- **Divide up remaining 12 bits to denote component of each instruction.**
- **Format 1 and Format 2 instructions.** – **different ways of dividing up the 12 bits**

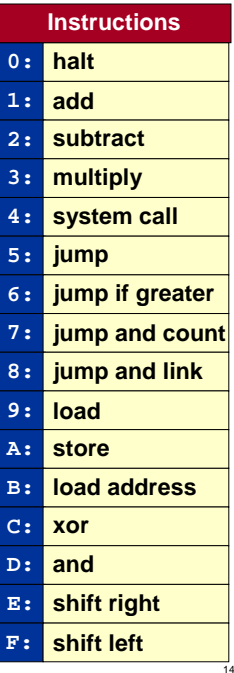

12

### **Format 1**

### **Register-register.**

- **Bits 12-15 encode opcode.**
- **Bits 8-11 encode destination register.**
- **Bits 4-7 encode source register A.**
- **Bits 0-3 encode source register B.**

### **Ex: 1234 means**

- **Add registers R3 and R4.**
- **Put result in register R2.**
- **R2** ← **R3 + R4**

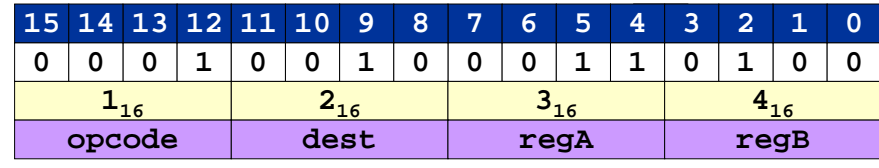

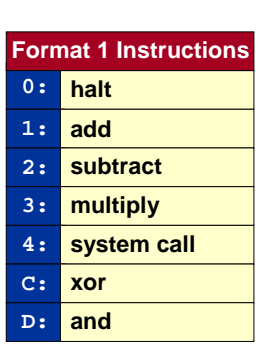

13

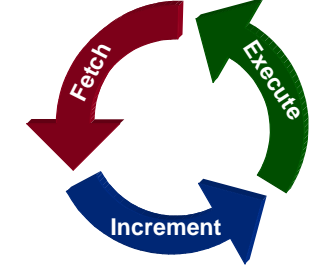

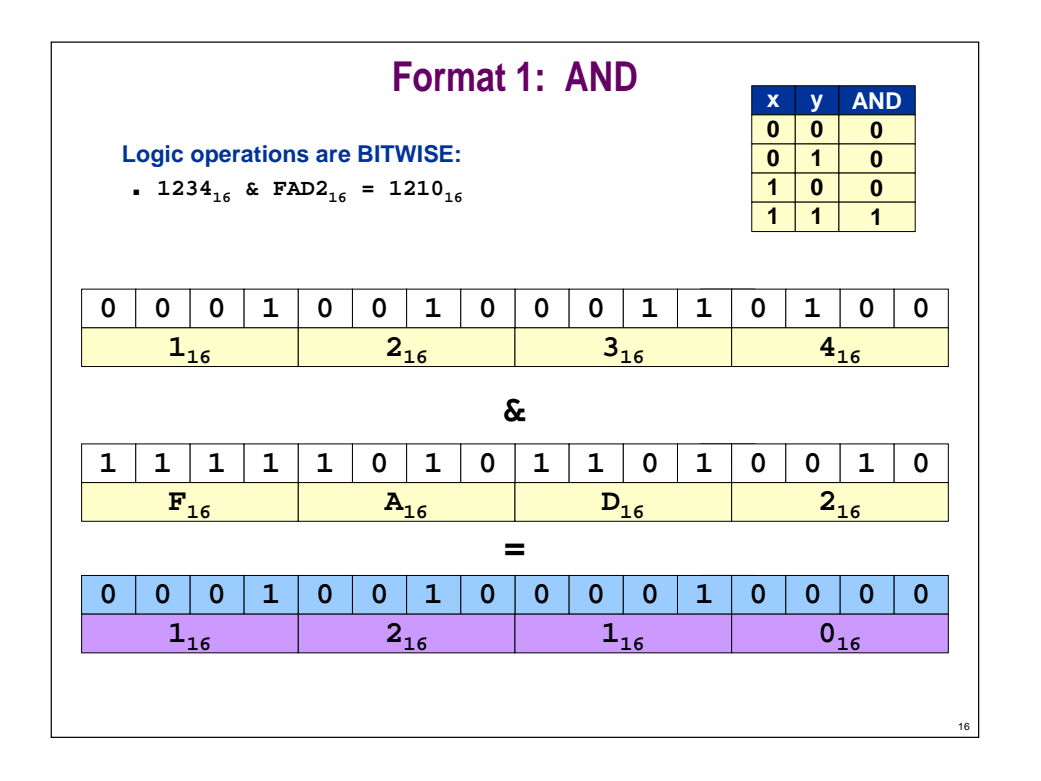

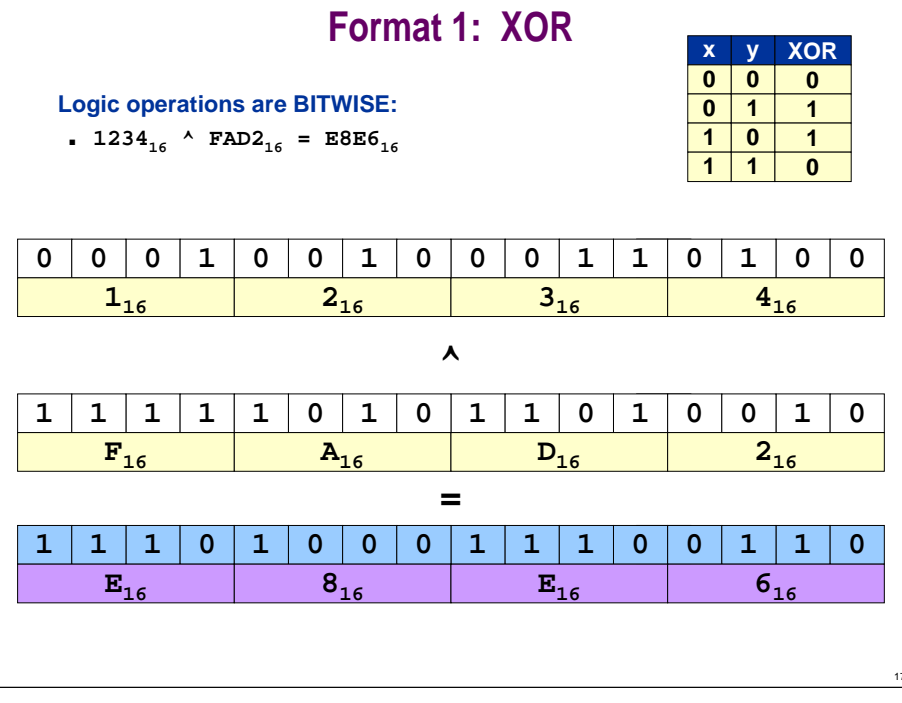

## **Other Logical Operations**

**Any logical operation can be implemented with AND and XOR.**

■ **See Boolean circuit lecture.**

**Build OR from AND and XOR.**

■ **(x & y) ^ ( x ^ y )**

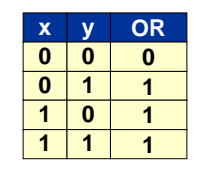

18

**Build NOT from XOR.**

■ **1 ^ x = x'**

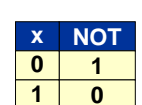

## **Format 2**

### **Register-memory / register-immediate.**

- **Bits 12-15 encode opcode.**
- **Bits 8-11 encode destination register.**
- **Bits 0-7 encode memory address or arithmetic constant.**

### **Ex: B234 means**

- **Load the value 3416 into register R2.**
- **R2** ← **0034**

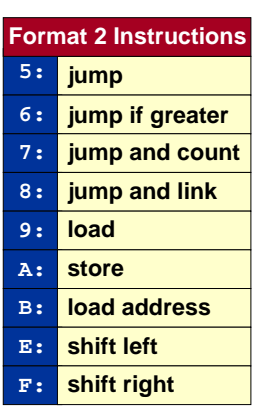

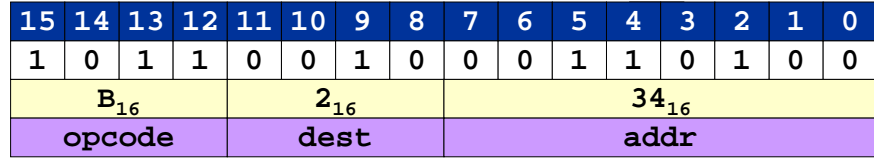

## **Format 2**

#### **Ex: B234 means**

- **Load the value 3416 into register R2.**
- **R2** ← **0034**

#### **Ex: 9234 means**

- **Load contents of memory location 3416into register R2.**
- **R2** ← **mem[34]**

### **Ex: A234 means**

- **Store the contents of register R2 into**  memory location 34<sub>16</sub>.
- **mem[34]** ← **R2**

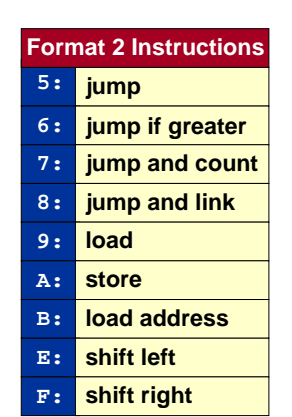

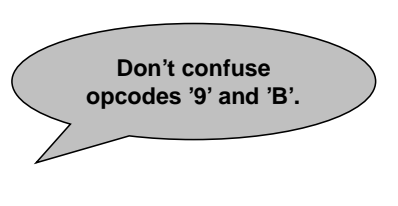

20

22

### 21**Format 2: ShiftShift:**■ **Shift bits left or right.** ■ **Pad with zeros.** ■ **Ex (shift right): 923416 >> 716 = 012416 1 0 0 1 0 0 1 0 0 0 1 1? 0 1 0 0 9**<sub>16</sub>  $\begin{array}{ccccccc} 6 & & & 2_{16} & & 3_{16} & & 4_{16} \end{array}$ **0 0 0 0 0 0 0 1 0 0 1 0? 0 1 0 0**  $0_{16}$  $\begin{array}{ccccccc} 6 & & & 1 & 1_{16} & & \ & & 2_{16} & & \ & & & 4_{16} & & \ \end{array}$ **>> 7 =discardpad with 0's**

## **Sample TOY Program 0**

### **TOY code for C expression:**  $t = b^*b - 4^*a^*c$ **.**

- **Suppose memory locations D0-D3 used to store data:**
	- **D0 stores a**
	- **D1 stores b**
	- **D2 stores c**
	- **D3 stores t**
- **Suppose memory locations 10-19 used to store instructions:**
	- **10: 91D1 3111 B204 93D0 94D2 3223 3224 2112**
	- **18: A1D3 0000**

### **Set PC to 10; Press GO.**

■ **TOY computes the value.**

## **Sample TOY Program 0**

### **Step-by-step trace:**

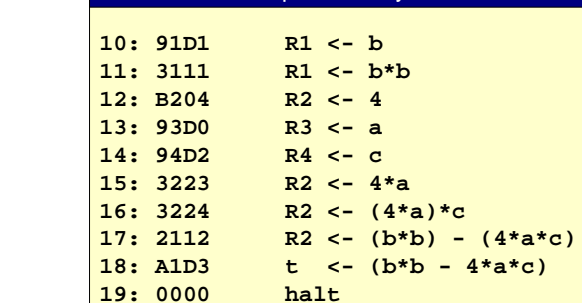

quadratic.toy

23

**C compiler produces code like this.**

### **Stay tuned for what happens if:**

- **Result of subtraction is negative.**
- **Numbers are too big.**
- **We need the square root (!)**

## **Sample TOY Program 1: More Arithmetic**

**TOY code to compute 1 + 2 + 3 + 4 + 5 + 6 = 21** $_{10}$  **= 15** $_{16}$ **.** 

- **Suppose memory locations 10-1E used to store instructions:**
	- **10: B001 B200 B101 1221 1110 1221 1110 1221**
	- **18: 1110 1221 1110 1221 1110 1221 0000 0000**

### **Set PC to 10; Press GO.**

■ **TOY computes the value.**

## **Sample TOY Program 1: More Arithmetic**

**Step-by-step trace of sum1.toy.**

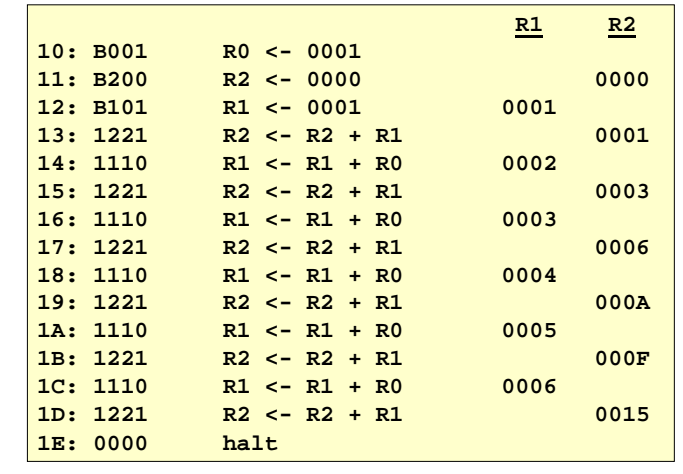

# **Sample TOY Program 1: Loop**

**TOY code to compute N + (N -1) + . . . + 2 + 1 for any value of N loaded into R1 initially.**

■ **Suppose memory locations 10-17 used to store instructions:** – **10: B106 B200 B001 1221 2110 6113 0000 0000**

### **Set PC to 10; Press GO.**

■ **TOY computes the value.**

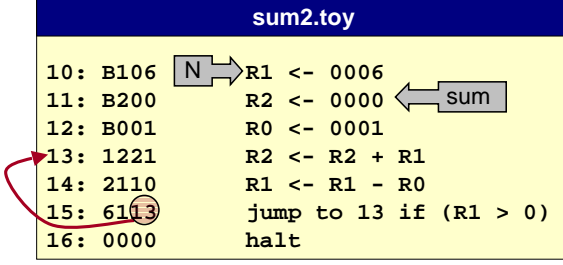

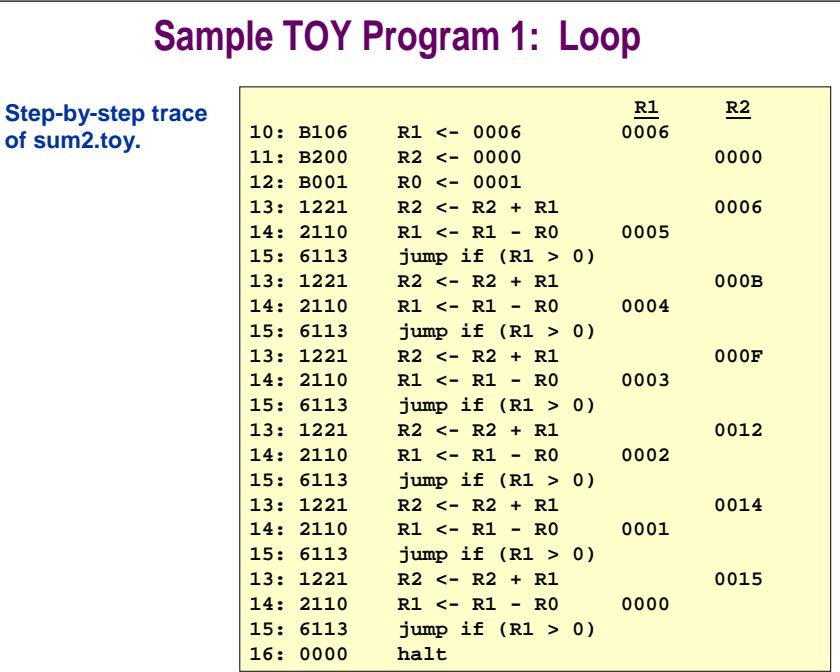

25

27

## **Program 2: Horner's Method**

#### **Goal: evaluate 2x3 + 3x2 + 9x + 7 at x = 10.**

- **Assume "data" stored in locations 30 - 34**
	- **x a b c d**
	- **30: 000A 0002 0003 0009 0007 0000 0000 0000**

### **First try:**

■ **Compute x3, multiply by a; compute x2, multiply by b, … (cumbersome, inefficient)**

### **Efficient algorithm (Horner's method):**

- **Rewrite ax3 + bx2 + cx + d as ( ( a x + b ) x + c ) x + d.**
- **Does polynomial evaluation for arbitrary x.**
- **Many applications (e.g., convert from decimal to hex).**
- **One raison d'être for early machines.**

### **Program 2: Horner's Method**

### **Step-by-step trace.**

- **Converts from decimal to hex.**
- **239710 = 95D16.**

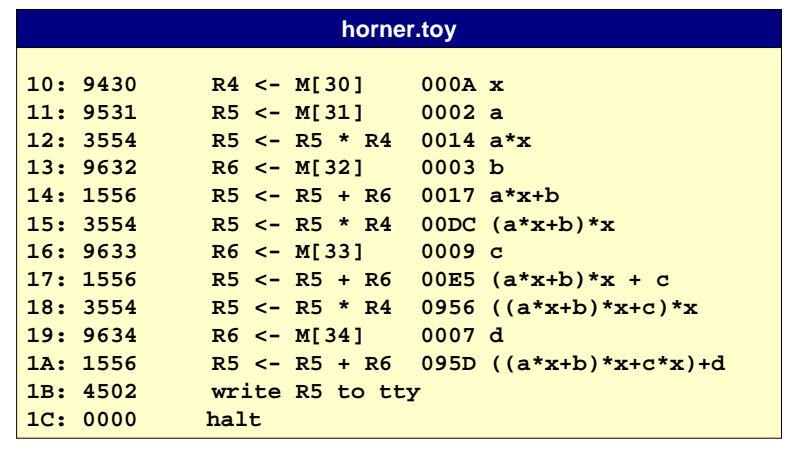

## **Program 3: Bit Manipulation**

### **Example 3.**

- **Suppose memory location D0 is used to store LFBSR value:** – **D0: 0684**
- **Suppose memory locations 10-1B used to store instructions:**
	- **10: 92D0 93D0 B001 E203 D220 E30A D330 C323**
	- **18: 92D0 F201 1223 A2D0 0000 0000 0000 0000**

### **Set PC to 10. Press GO. What happens?**

■ **TOY simulates 1 step of LFBSR.**

# **Program 3: Bit Manipulation**

29

31

### **Step-by-step trace.**

28

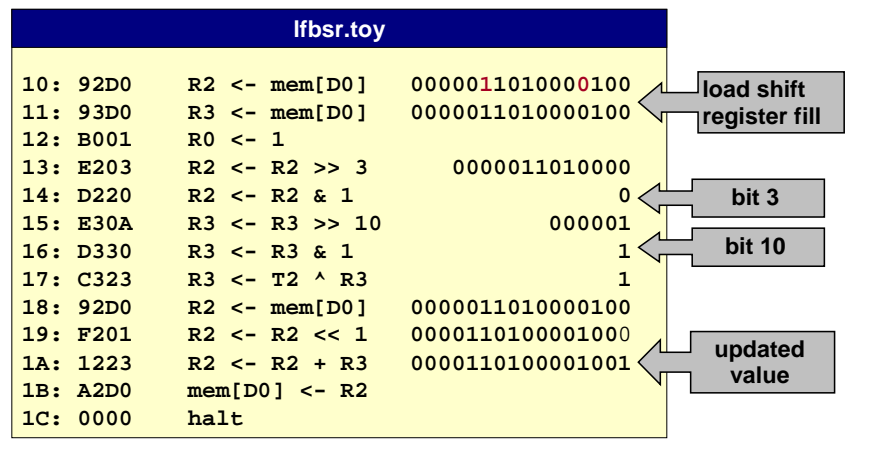

## **A Little History**

### **ENIAC. (Eckert and Mauchly, 1946)**

- **First general purpose electronic computer.**
- **30 x 50 x 8.5 ft.**
- **17,468 vacuum tubes.**
- **300 multiplication per second.**
- **Conditional jumps, programmable.**
	- **code: set switches**
	- **data: punch cards**
	- **used to compute artillery firing tables**

## **Basic Characteristics of TOY Machine**

34

### **TOY is a general purpose computer.**

- **Sufficient power to perform and computation.**
- **Limited only by amount of memory (and time).**

### **Stored-program computer. (von Neumann memo, 1944)**

- **Data and instructions encoded in binary.**
- **Data and instructions stored in SAME memory.**
- **Can change program (control) without rewiring.**
	- **immediate applications**
	- **profound implications**
- **EDSAC (Wilkes 1949).**

32

– **first stored-program computer**